# Análise de Complexidade

Algoritmos e Estruturas de Dados 2 2017-1 Flavio Figueiredo (<http://flaviovdf.github.io>)

#### Lembrando da aula passada

- Criamos um Banco Simples
- TAD para Conta Corrente

#### conta\_bancaria.h e conta\_bancaria.c (respectivamente)

#ifndef CONTA\_BANCARIA\_H #define CONTA\_BANCARIA\_H

**// definição do tipo typedef struct { int numero; double saldo; } ContaBancaria;**

**// cabeçalho das funções ContaBancaria\* NovaConta(int, double); void Deposito(ContaBancaria\*, double); void Saque(ContaBancaria\*, double); void Imprime(ContaBancaria\*);**

#endif

```
#include <stdio.h>
#include <stdlib.h>
#include "conta_bancaria.h"
```

```
ContaBancaria *NovaConta(int num, double saldo) {
     ContaBancaria *conta = malloc(sizeof(ContaBancaria));
     conta->numero = num;
     conta->saldo = saldo;
     return conta;
}
```

```
void Deposito(ContaBancaria *conta, double valor) {
     conta->saldo += valor;
}
```

```
void Saque(ContaBancaria *conta, double valor) {
     conta->saldo -= valor;
}
```

```
void Imprime(ContaBancaria *conta) {
     printf("Numero: %d\n", conta->numero);
     printf("Saldo: %f\n", conta->saldo);
}
```
#### Vamos adicionar um extrato

● Um extrato é?

#### Extrato

- Um extrato é?
	- Uma série de **operações bancárias**
	- Precisamos então de uma **transação** antes do extrato

#### transacao

#ifndef TRANSACAO\_H #define TRANSACAO\_H

- Um extrato é?
	- Uma série de **operações bancárias**
	- Precisamos então de uma **transação** antes do extrato
- Novo transacao.h ao lado
- TAD simples
- time.h
	- Funções de data e hora em C
	- time\_t guarda a quantidade de segundos desde 01/01/1970

#### **#include <time.h>**

```
#define CONTA_VAZIA -1
```

```
typedef struct {
     int daConta; //conta que originou a transacao
     int paraConta; //conta receptora da transacao
     double valor;
     time_t data;
} Transacao;
```
#### **/\***

```
 * Função auxiliar para casos de transferências.
  * Inverte do daConta com o paraConta
  */
Transacao* InverteDePara(ContaBancaria*);
void Imprime(Transacao*);
```

```
#endif
```
# [Pequena Pausa] Como contamos tempo em C?

- Tempo é uma abstração no computador
- Solução:
	- Fixar um dia
		- Primeiro de Janeiro de 1970
	- Contamos a quantidade de segundos, ou milissegundos, ou micro-segundos desde essa data
	- 2 de Janeiro de 1970
		- 86400 (1 Dia em Segundos)

#### Extrato #ifndef CONTA BANCARIA H

- Fizemos um include de "transacao.h"
	- Qual o motivo?
- A ideia é que cada método como Saque atualize o Extrato da conta
- Novo método Transferencia

#define CONTA\_BANCARIA\_H

#### **#include "transacao.h"**

**typedef struct { int numero; double saldo; } ContaBancaria;**

```
// Agora retornamos a transacao. Adicionamos a 
// transferencia
ContaBancaria* NovaConta(int, double);
void Deposito(ContaBancaria*, double);
void Saque(ContaBancaria*, double);
void Transferencia(ContaBancaria*, ContaBancaria*, double);
void Imprime(ContaBancaria*);
```
#endif

### Extrato

- Um extrato é?
	- Uma série de **operações bancárias**
	- Precisamos então de uma **transação** antes do extrato **(DONE!)**
- Precisamos agora da série. Opções?
	- Usar um array

#### Adicionando um Extrato utilizando um Array

```
#ifndef CONTA_BANCARIA_H
#define CONTA_BANCARIA_H
```

```
#include "transacao.h"
```

```
#define TAMANHO_INICIAL 30
typedef Transacao Extrato[TAMANHO_INICIAL];
```

```
typedef struct {
     int numero;
     double saldo;
     Extrato extrato;
} ContaBancaria;
```

```
ContaBancaria* NovaConta(int, double);
void Deposito(ContaBancaria*, double);
void Saque(ContaBancaria*, double);
void Transferencia(ContaBancaria*, ContaBancaria*, double);
void Imprime(ContaBancaria*);
\#endi\mathsf{f} 10
```
- Vantagens e Desvantagens?
- Quais são as operações que vocês querem fazer no seu extrato?

# Adicionando um Extrato com Array

#ifndef CONTA BANCARIA H #define CONTA\_BANCARIA\_H

```
#include "transacao.h"
```

```
#define TAMANHO_INICIAL 30
typedef transacao Extrato[TAMANHO_INICIAL];
```

```
typedef struct {
     int numero;
     double saldo;
```

```
 Extrato extrato;
```

```
} ContaBancaria;
```

```
ContaBancaria* NovaConta(int, double);
void Deposito(ContaBancaria*, double);
void Saque(ContaBancaria*, double);
void Transferencia(ContaBancaria*, ContaBancaria*, \
           double);
void Imprime(ContaBancaria*);
```
- Vantagens e Desvantagens?
- **Vantagens** 
	- Simples
	- Acesso direto pelo índice
- Desvantagens?
	- Número fixo de operações
		- Arrays tem tamanho fixo
		- Se aloquei 30 posições
		- Como colocar a 31 transacao?
	- **Operações** 
		- Como achar uma transacao por data?
- o Como achar a transacao de maior valor? <sup>11</sup><br>#endif

### Análise de complexidade

- AEDS2 tem como foco problemas como os do slide anterior
- Vamos sair um pouco do código para discutir este foco agora
- Análise de complexidade vai ajudar nas questões levantadas
- Lembre-se que seu código é:
	- Algoritmos
	- Dados
	- Bons TADs ajudam a gerar bons algoritmos

### Análise de complexidade

- O trabalho do programador completo envolve diversos problemas
- Projeto de algoritmos
	- Análise do problema
	- Decisões de projeto
	- Algoritmo a ser utilizado de acordo com seu comportamento
	- Comportamento depende de
		- tempo de execução
		- espaço ocupado

# Para um algoritmo particular

- Tempo de execução
	- Quantas passos o algoritmo executa
- Memória
	- [Por exemplo] Tamanho da pilha e alocações
- No nosso estudo de caso:
	- Achar uma transação bancária com maior valor
		- Quantas passos?
		- Quanto de memória alocada?
	- Achar uma transação bancária com menor valor
		- Quantos passos?
		- Quanto de memória alocada?
	- Achar as transações que ocorreram em uma certa data
		- Quantos passos?
		- Quanto de memória alocada? 14

#### Classes de algoritmos

- Nos preocupamos com o custo de algoritmos para problemas específicos
	- Pensem em funções. Custo de uma função no seu código
- Para um mesmo problema existem diversos algoritmos
	- Diversas formas de achar a transação bancária de maior valor
- A análise de complexidade nos permite comparar tais algoritmos
- Existem algoritmos que são tidos como ótimos:
	- [Exemplo] Podemos provar que eles executam no menor número de passos possível
	- Casos triviais

### A representação de dados vai afetar o custo

● Uma boa escolha de um TAD pode melhorar o custo do seu algoritmo

- Uma má escolha vai afetar seu algoritmo
- Capítulo 3 do Programming Pearls!

# Medida de custo utilizando um modelo matemático

- Usamos uma **abstração matemática** de do **número de passos** que um computador executa durante um algoritmo
- Vamos abstrair o computador
	- Nosso foco aqui **não** é se um tipo memória RAM é mais rápida do que outra
	- Como também **não** é se um disco rígido é eficiente
	- Como também **não** é no tempo de compilação
	- **Não** é mensurado em segundos, bits etc.
- Vamos focar em número de passos de um algoritmo inicialmente
- Existe também complexidade de memória

# Nosso custo é uma **função** de **complexidade**

- Função de complexidade f(n)
- f(n) é o número de passos para executar um algoritmo cuja entrada tem tamanho n
- [Geralmente] n é mensurado como o número de passos
	- Em um vetor de 10 posições n = 10
	- Não o número de bits
- Falamos **complexidade para um problema de tamanho n**

#### Voltando para o exemplo do banco

- Vamos manter o extrato como um array
- Queremos achar a transacao que tem o maior valor

```
double TransacaoDeMaiorValor(int n, Transacao extrato[n]) {
    double maiorValor = extrato[0].valor;
    for (int i = 1; i < n; i++) {
          if (extrato[i].valor > maiorValor) {
               maiorValor = extrato[i].valor;
           }
     }
    return maiorValor;
}
```
#### Achando o maior elemento de um vetor

- O código acima é uma instância de um algoritmo para resolver o problema de achar o maior elemento de um vetor
- Podemos pensar nele independente do tipo que é passado ○ Achar o maior número de um array de inteiros é um algoritmo similar
- Existem outros algoritmos para o problema acima
- Vamos mostrar que o nosso é **ótimo!**
- Vamos computar f(n) para nosso algoritmo

#### Complexidade do algoritmo

```
double TransacaoDeMaiorValor(int n, Transacao extrato[n]) {
   double maiorValor = extrato[0].valor; 1/1for (int i = 1; i < n; i++) { //n-1
       if (extrato[i].valor > maiorValor) { //n-1
          maiorValor = extrato[i].valor; //n-1 - T
       }
   }
   return maiorValor; //1
}
```
T equivale a quantidade de vezes que entramos no if

#### Qual o motivo das linhas do **for** serem n-1?

# Laços geram repetições

- $\bullet$  Um for de 0 até n  $[0, n)$ 
	- $\circ$  for (int i = 0; i < n; i++)
- Repete tudo dentro dele n vezes
- Nosso for no slide anterior iniciar de 1
	- 1 passo a menos do que iniciar de 0
- Logo:
	- n 1 passos
- Qual o valor de f(n)

# f(n) da função como um todo

- $f(n) = 1 + 1 + 3$  \*  $(n 1)$
- $f(n) = 3n 3 + 2$
- $f(n) = 3n 1 T$
- Qual a implicação disto?

```
double TransacaoDeMaiorValor(int n, Transacao extrato[n]) {
   double maiorValor = extrato[0].valor; 1/1for (int i = 1; i < n; i++) { //n-1 if (extrato[i].valor > maiorValor) { //n-1
          maiorValor = extrato[i].valor; //n-1 - T
       }
   }
   return maiorValor; //1
}
```
# f(n) da função como um todo

- $\bullet$   $f(n) = 3n$ 
	- Vamos ignorar o -1 e o T
	- Mais na próxima aula
- Para cada elemento de entrada temos 3 operações
- Existe um crescimento linear na complexidade do meu algoritmo com a entrada

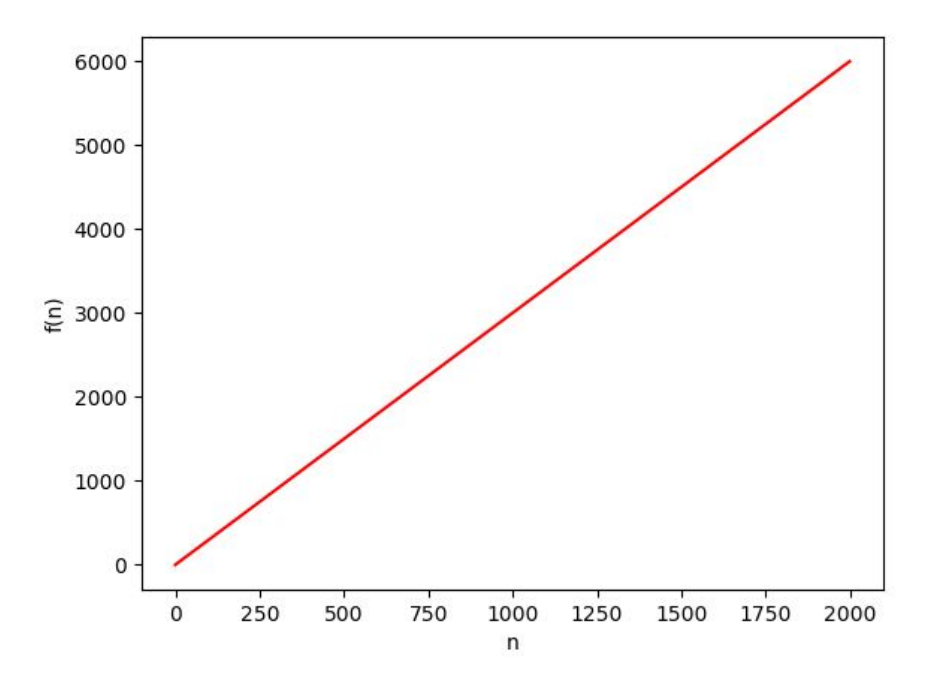

# Algoritmo Ótimo:

# Vamos focar apenas nas comparações

- O algoritmo abaixo faz n-1 comparações
- Linha do if
	- Cada if é uma comparação
- É impossível achar o menor elemento fazendo menos comparações
	- Em um vetor fora de ordem como o nosso

```
double TransacaoDeMaiorValor(int n, Transacao extrato[n]) {
    double maiorValor = extrato[0].valor; 
    for (int i = 1; i < n; i++) { 
          if (extrato[i].valor > maiorValor) { // n-1
              maiorValor = extrato[i].valor; 
     }
    }
    return maiorValor; 
}
```
#### Provando

- Vamos assumir que:
	- Existe um algoritmo que acha o maior elemento com n 1 1 (ou seja n 2) operações
	- Não existe ordem no vetor
- Obviamente:
	- $0$  n  $2 < n 1$
	- Assumimos que um algoritmo com n 2 comparações existe
	- Vamos mostrar que nunca poderá garantir corretude
- Como o vetor não tem ordem
	- Ao olhar n 2 elementos sempre vai sobrar 1 elemento para comparar
	- Sempre existe uma chance do maior elemento ser este último
		- Assumimos que o vetor não tem ordem
- Por contradição:
	- Um algoritmo com menos n 2 operações não existe
	- Podemos generalizar com o mesmo argumento para n 1 x, onde x é um inteiro positivo 27

#### E se vetor estiver ordenado

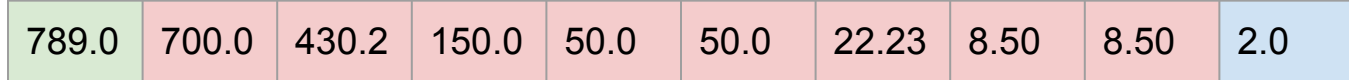

- Neste caso achamos o maior elemento fácilmente
	- array[0]
- Achamos o menor elemento também
	- $\circ$  array[n 1]
- 1 operação cada
- Ou seja:
	- Se você armazenar seu vetor sempre ordenado, a operação **maior** e **menor** tem custo **f(n) = 1**
- Existem outras estruturas de dados que resolvem este problema com custo 1
	- MinHeap
	- MaxHeap

#### Tipos de casos

- Melhor caso
	- Vetor ordenado
	- Resolvo os problemas com 1 operação
- Caso médio
	- Vetor sem ordem
	- Cada elemento tem probabilidade 1/n de aparecer na posição n
- Pior caso
	- Vetor na ordem inversa
	- O maior elemento sempre é o último
	- Meu for só encontra ele na última comparação

#### Maior e Menor Elemento de um Vetor sem Ordem

```
//Vamos sair do mundo bancário.
//Agora usamos um ponteiro ao invés de um array.
//Não muda muito nossa vida (lembre-se da revisão)
void MinMax(int *vec, int n, int *min, int *max) {
    int i;
     *min = vec[0];
    *max = vec[0];
    for(i = 1; i < n; i++) {
         if(vec[i] < *min) {
              *min = vec[i];
         }
         if(vec[i] > *max) {
              *max = vec[i];}
     }
```
**}**

#### Maior e Menor Elemento de um Vetor sem Ordem

```
//Vamos sair do mundo bancário.
//Agora usamos um ponteiro ao invés de um array.
//Não muda muito nossa vida (lembre-se da revisão)
void MinMax(int *vec, int n, int *min, int *max) {
     int i;
     *min = vec[0];
     *max = vec[0];
    for(i = 1; i < n; i++) {
         if(vec[i] < *min) {
              *min = vec[i];
          }
         if(vec[i] > *max) {
              *max = vec[i];}
     }
                                         n - 1 comparações
                                         f(n) = 2(n - 1) comparações
```
**}**

#### Melhorando um Pouco

```
void MinMax2(int *vec, int n, int *min, int *max) {
    int i;
    *min = vec[0];
    *max = vec[0];
    for(i = 1; i < n; i++) {
        if(vec[i] < *min) { //n - 1
             *min = vec[i]; //A (sempre que true)
        } else {
             if(vec[i] > *max) { //n - 1 - A*max = vec[i];}
         }
    }
}
```
# Existe um algoritmo ótimo para MinMax

- O mesmo executa com 3n/2 2 comparações
- Veremos ele com cuidado em outra aula

# Observações

- Estamos falando de f(n) em números de comparações
- Falamos também no caso da função como um todo
	- Faz sentido no problema do mínimo e máximo
- Na próxima aula vamos generalizar
	- Complexidade de qualquer problema

# Exercícios

- Copie o esqueleto de código do banco
	- <https://github.com/flaviovdf/AEDS2-2017-1/tree/master/exemplos/banco-01>
- Implemente todas as funções
- [Q1] Implementa uma função para achar a transação de maior e menor valor. Use a MinMax2 como base
- [Q2] Faça seu código funcionar com mais de 30 transações
	- Não vale apenas aumentar a constante para um valor maior
	- Seu código deve funcionar com infinitas transações
	- Você possivelmente vai ter que ficar re-alocando o vetor